### Éléments de correction sujet 02 (2022)

### Exercice 1

## Partie A

1.

Si les éléments sont retirés dans le même ordre qu'ils ont été ajoutés, cela décrit le comportement d'une file. La file se base sur le principe FIFO (First In First Out : premier entré, premier sorti).

- 2. B : 1, 2, 3, 2, 3, 2
	- C : 1, 2, 1, 0, -1, 0
- 3.

```
def parenthesage_correct(expression) :
  controleur = <math>0</math>
```

```
for parenthese in expression:
  if parenthese == '(':
    controleur = controleur + 1
  else:
    controleur = controleur - 1
    if controleur < 0 :
      return False
if controleur == 0:
  return True
else:
  return False
```
## Partie B

4.

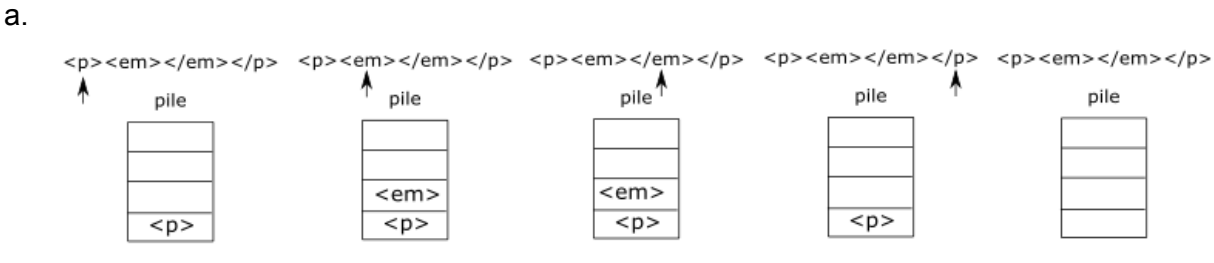

b.

La séquence est correcte si la pile est vide après avoir parcouru l'ensemble de la séquence.

5.

Puisque l'on a à chaque fois une balise ouvrante et une balise fermante, la pile pourrait au maximum contenir 6 éléments (12 divisé par 2).

#### Exercice 2

1.

Cette requête renvoie le nom, le prénom et la date de naissance des personnes ayant pour nom 'Crog'.

b.

a.

```
SELECT id rea, titre
FROM realisation
WHERE annee > 2020
```
2.

a.

Il faudra utiliser la requête 1 puisque l'on cherche ici à effectuer une mise à jour (UPDATE). La requête 2 provoquera une erreur puisque cette requête va chercher à ajouter une nouvelle entrée avec une clé primaire pré-existante (688).

b.

La relation individu peut accepter deux individus portant le même nom, le même prénom, la même date de naissance à condition que la clé primaire (id\_ind) soit différente pour les deux entrées.

3.

a.

```
INSERT INTO emploi VALUES (5400, 'Acteur(James Bond)', 688, 105);
INSERT INTO emploi VALUES (5401, 'Acteur(James Bond)', 688, 325);
```
b.

Il est d'abord nécessaire de créer l'enregistrement du film dans la relation **realisation** puisque la nouvelle entrée dans la relation **emploi** devra faire référence au nouveau film 'Docteur Yes' dans la relation **realisation** (présence d'une clé étrangère dans la relation **emploi**).

4.

```
a.
    SELECT nom, titre, annee
    FROM emploi
    JOIN individu ON emploi.id_ind = individu.id_ind
    JOIN realisation ON emploi.id rea = realisation.id rea
   WHERE emploi.description = 'Acteur(James Bond)';
b.
   SELECT description
   FROM emploi
   JOIN individu ON emploi.id_ind = individu.id_ind
   WHERE prenom = 'Denis' AND nom = 'Johnson';
```
### Exercice 3

- 1.
- a. 192.168.128.131
- b. nombre d'adresses possible 256 (nombre de machines réellement adressables : 254, car il faut retirer le 0 (adresse réseau) et le 255 (adresse de broadcast)).
- 2.
- a. liste des routeurs directement reliés à A (métrique = 1) : B, C et D

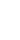

b.

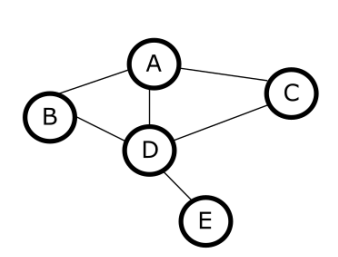

3.

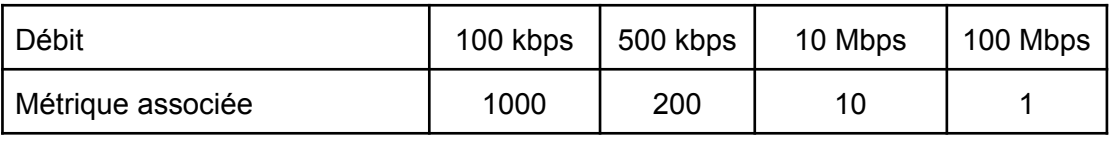

4.

a. le chemin emprunté par un message pour aller de F à I est : F -> H -> J -> K -> I (coût de 13, tous les autres chemins possibles ont un coût supérieur à 13).

b.

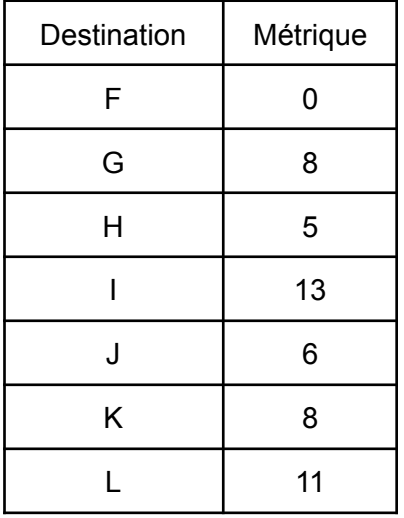

c.

Trois routeurs permettent d'accéder à F directement I, H, et G. Si H tombe en panne, il resterait donc uniquement G et I. Or le coût de la liaison I -> F est de 20, ce qui rend préférable l'option de passer par G dans tous les cas de figure (par exemple, même pour aller de I à F, le chemin retenu serait I -> K -> J -> G -> F avec un coût de 19).

# Exercice 4

# Partie A

```
1.
     La somme de cet arbre binaire est 32 (7+6+4+3+9+2+1)
  2.
     racine : A ; noeud : B ; feuille : C ; SAG : D ; SAD : E
  3.
     Proposition C
  4.
def somme(t):
    s = 0for v in t :
         s = s + vreturn s
  5.
     La fonction parcourir permet d'obtenir un parcours en largeur
```
# Partie B

```
6.
     Proposition D
 7.
     somme(arbre) = valeur_racine + somme(SAG) + somme(SAD)
 8.
def calcul_somme(arbre):
    if est_vide(arbre):
       return 0
    else :
       return valeur racine(arbre) + calcul somme(arbre gauche(arbre)) +
calcul somme(arbre droit(arbre))
```

```
Exercice 5
```

```
1.
     Instruction 3: joueur1 = Joueur('Sniper", 319, "A")2.
        a.
def redevenir_actif(self):
        if not self.est_actif :
            self.est_actif = True
        b.
def nb_de_tirs_recus(self):
        return len(self.liste id tirs recus)
 3.
        a.
           test 1
        b.
           si le tir est fratricide l'équipe perd 20 points
 4.
def collecte_information(self,participant):
    if participant.equipe == self.equipe :
        for id in participant.liste id tirs recus:
            if self.est un id allie(id):
                self.incremente_score(-20)
            else:
                self.incremente_score(-10)
        if participant.est_determine():
            self.incremente_score(40)
```